### **Premessa**

La competenza digitale è ritenuta dall'Unione Europea competenza chiave, per la sua importanza e pervasività nel mondo d'oggi. Similmente nella scuola, conoscenze e applicazioni del digitale, per quanto tradizionalmente maggiormente connesse a certi ambiti, stanno velocemente e proficuamente diventando strumenti imprescindibili per velocizzare processi, ampliare orizzonti, costruire connessioni, e moltiplicare approcci in tutti gli ambiti disciplinari.

Competenza digitale significa certamente padroneggiare norme e metodi d'uso delle nuove tecnologie, ma soprattutto utilizzarle con "autonomia e responsabilità" nel rispetto degli altri e sapendone riconoscere ed evitare i pericoli.

Per quanto enunciato, tutti gli insegnanti sono coinvolti in modo naturale e strutturale nella costruzione della competenza digitale degli studenti.

Per i Team Digitali e per le scuole, il piano di lavoro viene suggerito dal *Piano Nazionale Scuola Digitale*, documento cardine della riforma varata con la L.107/2015. Il documento contiene 35 azioni attuando le quali le scuole dovrebbero, puntando sul rinnovamento digitale, qualificare la propria offerta formativa. Si sottolinea L'Azione #16 - Una research unit per le Competenze del 21mo secolo che chiede l'implementazione di gruppi che riflettano su quali nuovi obiettivi formativi possano essere perseguiti dalle scuole (come ad es. il Team per l'innovazione digitale).

### **Definizione e Fonti normative**

La competenze digitale è una delle competenze chiave europee, così come si evince dalla *Raccomandazione del Parlamento Europeo* e del Consiglio 18.12.2006 e le Indicazioni Nazionali del curricolo n. 254/2012 e nuovi scenari:

**"4. COMPETENZA DIGITALE:** saper utilizzare con dimestichezza e spirito critico le tecnologie della società dell'informazione (TSI) per il lavoro, il tempo libero e la comunicazione. Essa è supportata da abilità di base nelle Tecnologie dell'Informazione e della Comunicazione (TIC): l'uso del computer per reperire, valutare, conservare, produrre, presentare e scambiare informazioni nonché per comunicare e partecipare a reti collaborative tramite Internet."(nota MIUR del 1 marzo  $2018$ <sup>1</sup>

<sup>&</sup>lt;sup>1</sup> Definizione di Competenza digitale secondo le raccomandazioni di Lisbona.

*La competenza digitale consiste nel saper utilizzare con dimestichezza e spirito critico le tecnologie della* società dell'informazione (TSI) per il lavoro, il tempo libero e la comunicazione. Essa è supportata da abilità

Per quanto lo statuto di alcune discipline, come l'informatica e la tecnologia, abbiano peculiari e specifici nessi con le TIC, la competenza digitale è una competenza trasversale, quindi **tutti i docenti** sono chiamati a promuoverla, come si evince anche dal profilo delle competenze in uscita dalla scuola secondaria di primo grado<sup>2</sup>.

# **Finalità delle TIC**

La competenza digitale consiste dunque nel saper utilizzare con dimestichezza e spirito critico le tecnologie della società dell'informazione per il lavoro, il tempo libero e la comunicazione.

Le finalità formativa delle TIC possono essere sintetizzate nei seguenti punti:

- Favorire la conoscenza degli strumenti digitali a scopo didattico.
- Sostenere l'alfabetizzazione informatica.
- Favorire la trasversalità delle discipline.
- Facilitare il processo di apprendimento.
- Favorire il processo di inclusione.
- Fornire nuovi strumenti a supporto dell'attività didattica.
- Promuovere situazioni collaborative di lavoro e di studio.
- Sviluppare creatività e capacità di lavorare in gruppo.

*Conoscenze, abilità e attitudini essenziali legate a tale competenza.*

*di base nelle TIC: l'uso del computer per reperire, valutare, conservare, produrre, presentare e scambiare informazioni nonché per comunicare e partecipare a reti collaborative tramite Internet.*

*La competenza digitale presuppone una solida consapevolezza e conoscenza della natura, del ruolo e delle* opportunità delle TSI nel quotidiano: nella vita privata e sociale come anche al lavoro. In ciò rientrano le *principali applicazioni informatiche come trattamento di testi, fogli elettronici, banche dati, memorizzazione e gestione delle informazioni oltre a una consapevolezza delle opportunità e dei potenziali rischi di Internet* e della comunicazione tramite i supporti elettronici (e-mail, strumenti della rete) per il lavoro, il tempo libero, *la condivisione di informazioni e le reti collaborative, l'apprendimento e la ricerca. Le persone dovrebbero anche essere consapevoli di come le TSI possono coadiuvare la creatività e l'innovazione e rendersi conto delle problematiche legate alla validità e all'affidabilità delle informazioni disponibili e dei principi giuridici ed etici che si pongono nell'uso interattivo delle TSI.*

*Le abilità necessarie comprendono: la capacità di cercare, raccogliere e trattare le informazioni e di usarle in modo critico e sistematico, accertandone la pertinenza e distinguendo il reale dal virtuale pur riconoscendone le correlazioni. Le persone dovrebbero anche essere capaci di usare strumenti per produrre, presentare e comprendere informazioni complesse ed essere in grado di accedere ai servizi* basati su Internet, farvi ricerche e usarli. Le persone dovrebbero anche essere capaci di usare le TSI a *sostegno del pensiero critico, della creatività e dell'innovazione.*

L'uso delle TSI comporta un'attitudine critica e riflessiva nei confronti delle informazioni disponibili e un uso *responsabile dei mezzi di comunicazione interattivi. Anche un interesse a impegnarsi in comunità e reti a fini culturali, sociali e/o professionali serve a rafforzare tale competenza*

<sup>2</sup> La dicitura del MIUR: "Utilizza con consapevolezza e responsabilità le tecnologie per ricercare, produrre ed elaborare dati e informazioni, per interagire con altre persone, come supporto alla creatività e alla soluzione di problemi."

- Promuovere azioni di cittadinanza attiva.
- Utilizzare in modo critico, consapevole e collaborativo la tecnologia.

# **Aree e competenze specifiche della competenza digitale**

### **Competenza Digitale (competenza chiave europea 4 ):**

**saper utilizzare** con consapevolezza e responsabilità le tecnologie per ricercare, produrre ed elaborare dati e informazioni, per interagire con altre persone, come supporto alla creatività e alla soluzione di problemi.

# **Competenze digitali specifiche, declinate secondo le cinque aree del quadro di riferimento DIGCOMP (Quadro comune di riferimento europeo per le competenze digitali):**

- **1. INFORMAZIONE**: identificare, localizzare, recuperare, conservare, organizzare e analizzare le informazioni digitali, giudicare la loro importanza e lo scopo.
- **2. COMUNICAZIONE**: comunicare in ambienti digitali, condividere risorse attraverso strumenti on-line, collegarsi con gli altri e collaborare attraverso strumenti digitali, interagire e partecipare alle comunità e alle reti.
- **3. CREAZIONE DI CONTENUTI**: creare e modificare nuovi contenuti (da elaborazione testi a immagini e video); integrare e rielaborare le conoscenze e i contenuti; produrre espressioni creative, contenuti media e programmare; conoscere e applicare i diritti di proprietà intellettuale e le licenze.
- **4. SICUREZZA**: protezione personale, protezione dei dati, protezione dell'identità digitale, misure di sicurezza, uso sicuro e sostenibile.
- **5. PROBLEM-SOLVING**: identificare i bisogni e le risorse digitali, prendere decisioni informate sui più appropriati strumenti digitali secondo lo scopo o necessità, risolvere problemi concettuali attraverso i mezzi digitali, utilizzare creativamente le tecnologie, risolvere problemi tecnici, aggiornare la propria competenza e quella altrui.

# **Curricolo Scuola Secondaria**

La scuola di oggi si confronta con scenari molto più complessi rispetto a qualche decina di anni fa; non si può prescindere ormai dall'ampia diffusione della tecnologia e dei dispositivi digitali, proprio per questo non si può rinunciare a diffondere "un'educazione digitale" che rilanci il ruolo attivo e responsabile degli utenti e sviluppi attenzione e consapevolezza relativamente ai possibili pericoli presenti in rete.

Gli alunni di oggi, i cosiddetti "nativi digitali", sono immersi nel paesaggio tecnologico-informatico, padroneggiano con disinvoltura abilità e procedure, ma hanno un estremo bisogno di acquisire competenza, cioè di maturare capacità di utilizzo consapevole, autonomo e responsabile dei mezzi e degli strumenti che hanno a disposizione, per un uso strategico degli stessi, per risolvere problemi nel rispetto di sé e degli altri, per riconoscere ed evitare i possibili rischi. **Tutti gli insegnanti e tutti gli insegnamenti sono coinvolti e tutti concorrono alla costruzione della competenza digitale, come suggerisce l'approccio per discipline scelto dalle Indicazioni Nazionali**. Per i docenti, impegnati in questa rivoluzione tecnologica, si tratta di sperimentare una didattica integrata e innovativa che riconosca il ruolo degli strumenti digitali e favorisca l'uso consapevole della tecnologia.

All'interno del nostro Istituto moltissime esperienze, trasversali alle diverse discipline, si poggiano su una base digitale, sia per la fase progettuale, sia per quella realizzativa, sia, infine, per la presentazione e la divulgazione. Viste le necessità scolastiche emerse anche in seguito all'emergenza Covid, la scuola si è dotata di una piattaforma scolastica, Google Workspace, che include tutto il necessario supporto alla didattica tradizionale (grazie a strumenti come Documenti Google, Fogli, Presentazioni) e rappresenta uno strumento onnicomprensivo che consente il lavoro da remoto di insegnanti e studenti (grazie a Classroom, alla possibilità di incontro via Meet e alle funzionalità di condivisione garantite da Google Drive).

#### **Elenco esperienze digitali in Traversi:**

- 1. **Attività che si svolgono nell'ambito delle discipline**: esperienze rivolte a tutti gli studenti della scuola in orario curricolare.
- 2. **Laboratori**: esperienze rivolte a un ristretto numero di studenti in orario curricolare.

#### **Attività in classe che si svolgono durante le discipline e rivolte a tutti gli studenti**

- Tutte le materie:
	- **Piattaforma Google Workspace**
		- o Classroom
		- o Meet
		- o Drive

o Gmail

## ▪ **Google (motore di ricerca)**

- Italiano e Religione: **Documenti Google**
- Arte e Immagine e Religione: **Presentazioni Google**
- Matematica e Scienze: **Fogli Google**
- Matematica e Tecnologia: **Coding**

**L'elenco delle attività summenzionate viene dettagliato nella seguente tabella.**

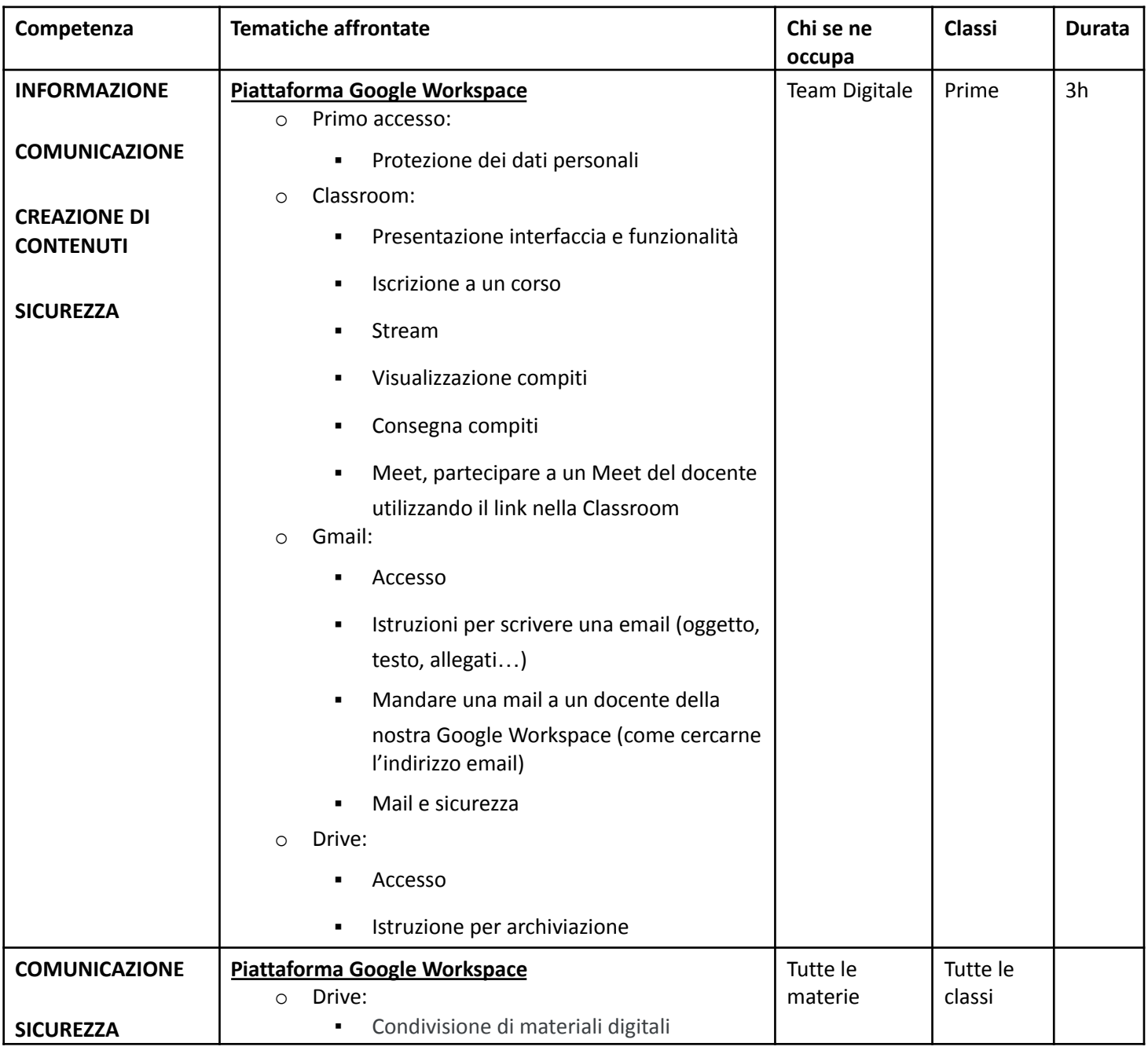

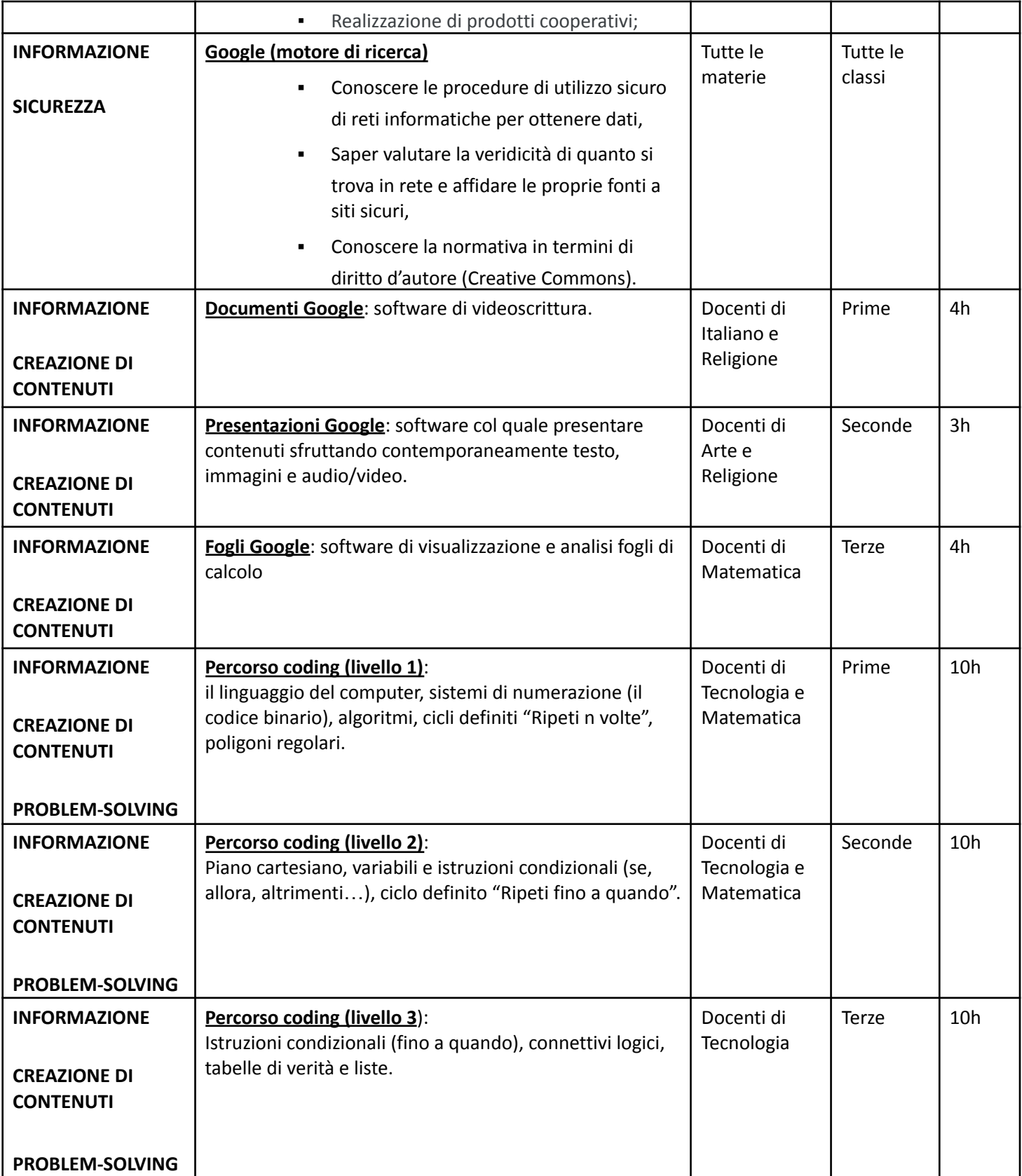

**Di seguito l'elenco degli obiettivi derivanti dalle attività presentate.**

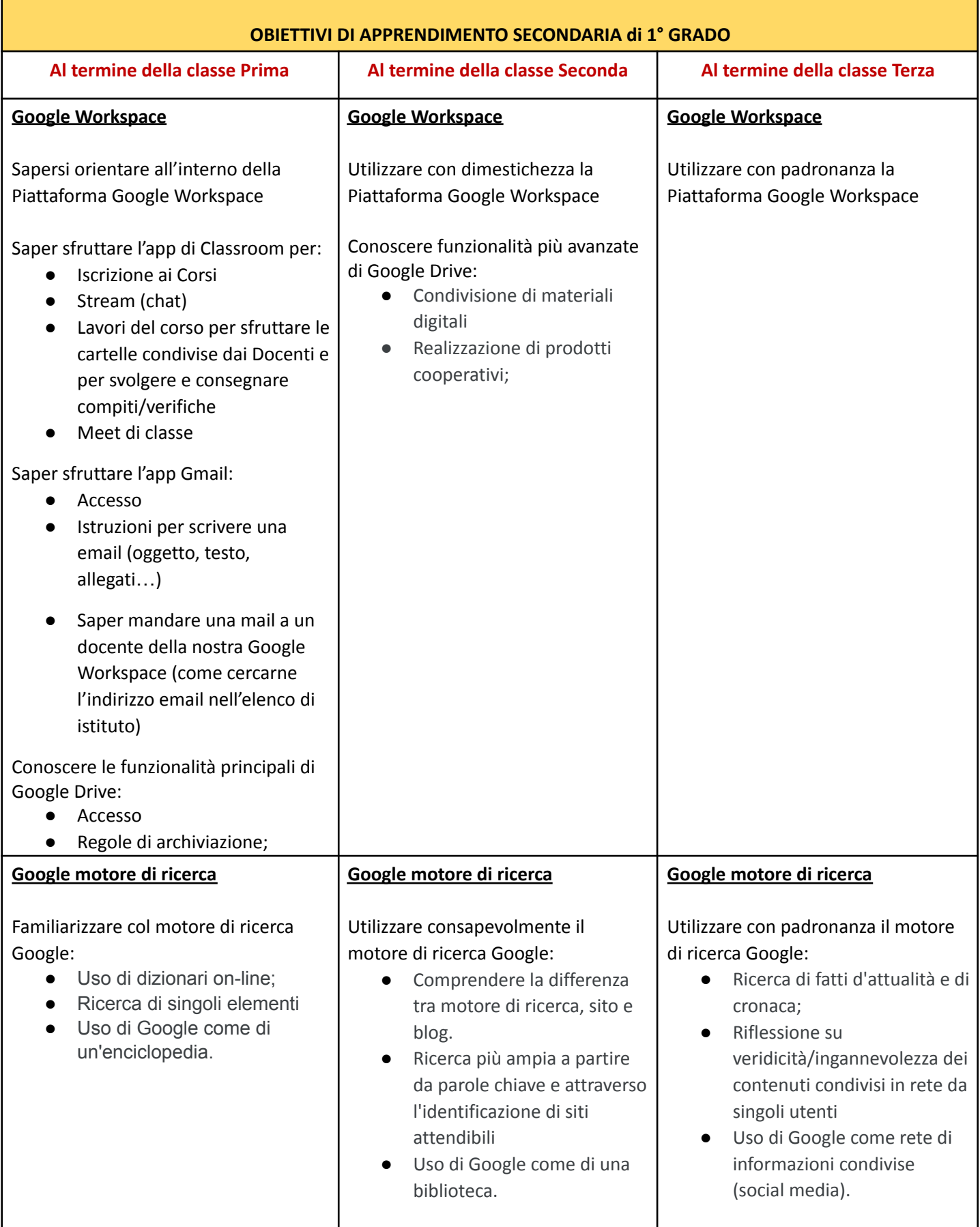

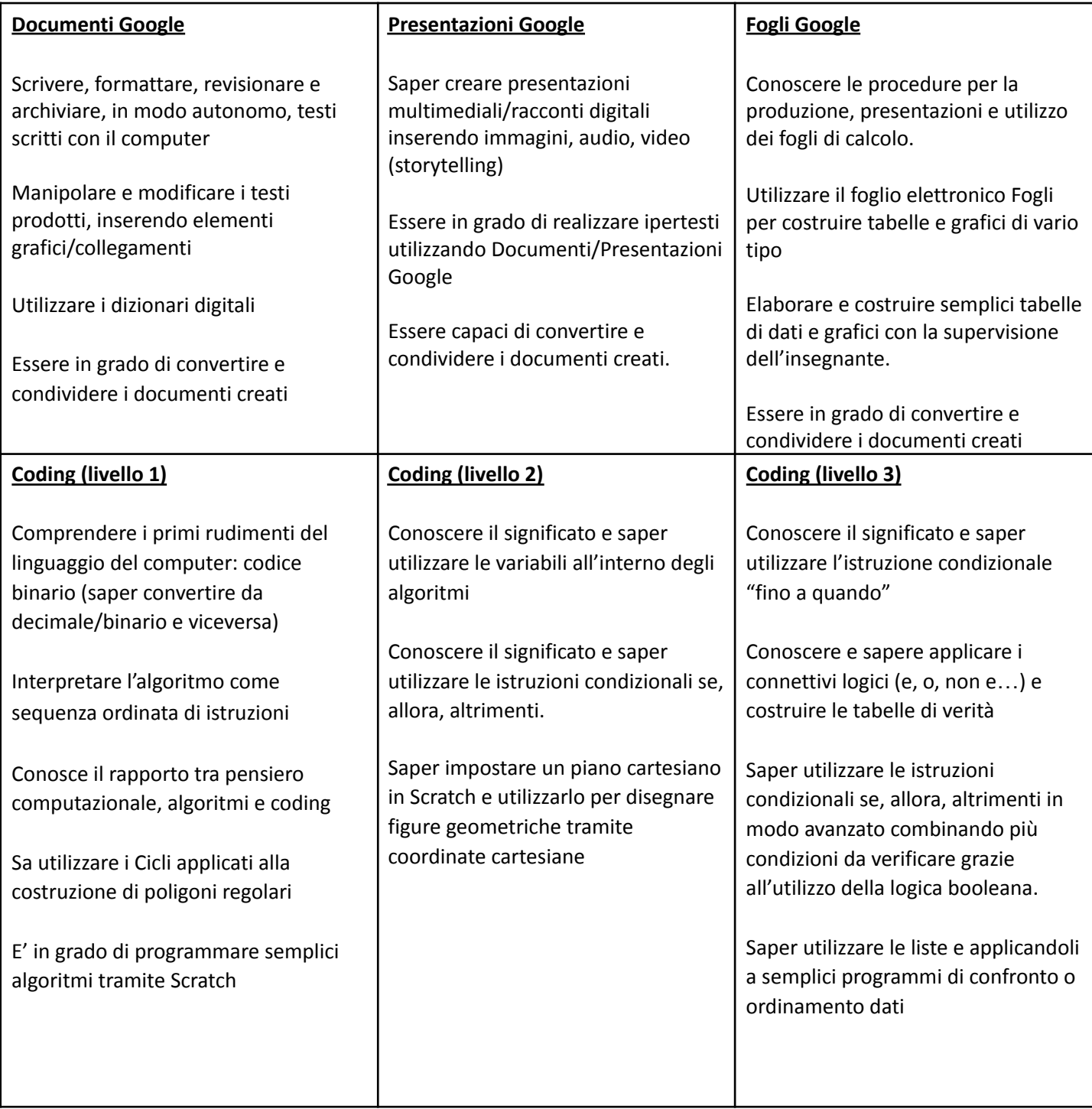

### **Laboratori rivolti a un ristretto numero di studenti in orario curricolare**

- **● Lab ECDL Word**
- **● Lab ECDL Excel**
- **Lab Robotica**, pensiero computazionale
- **Lab Tinkering**, pensiero computazionale

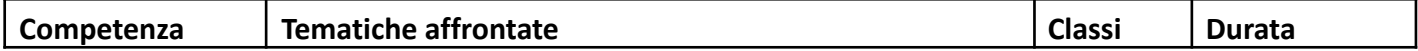

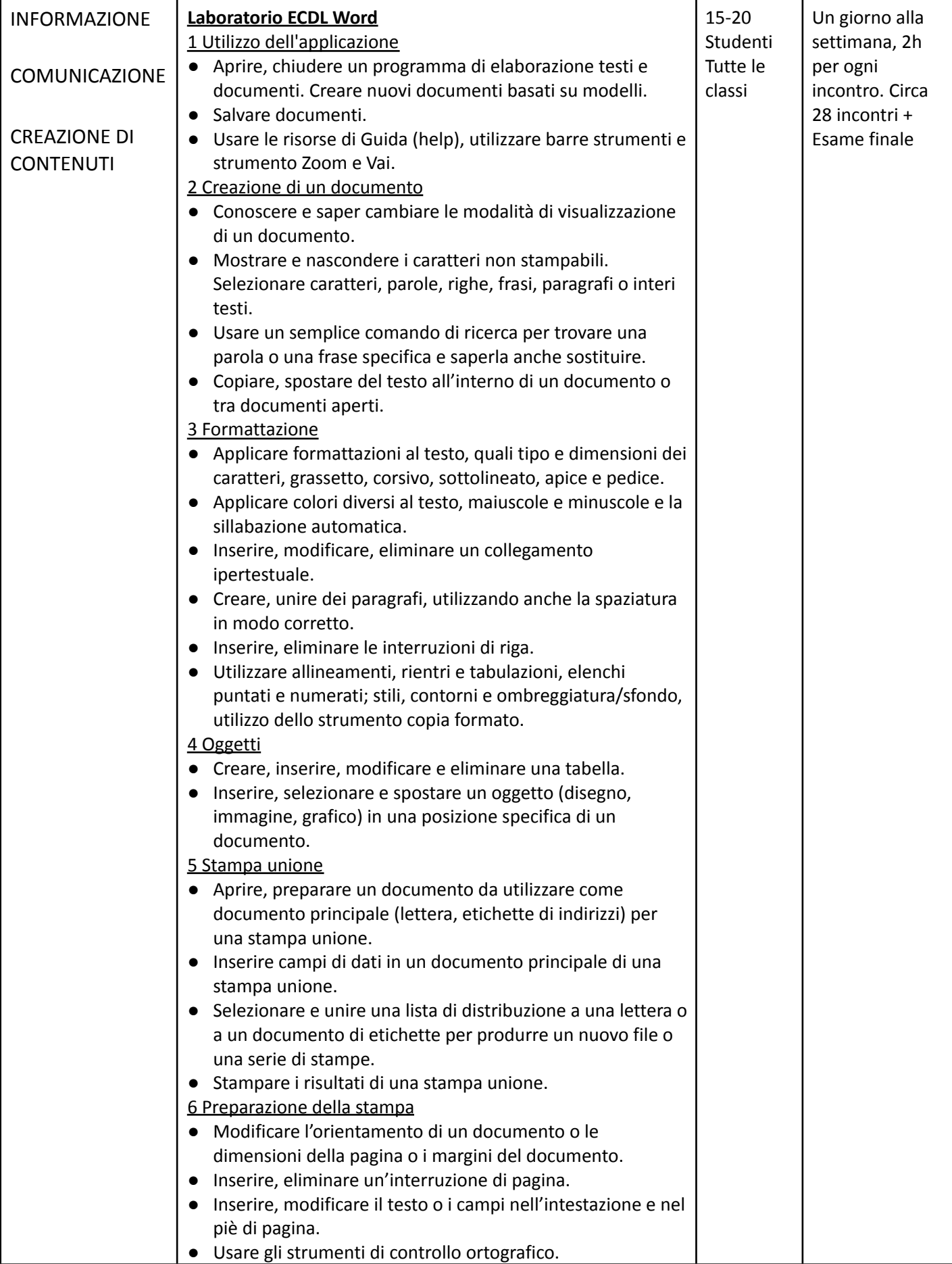

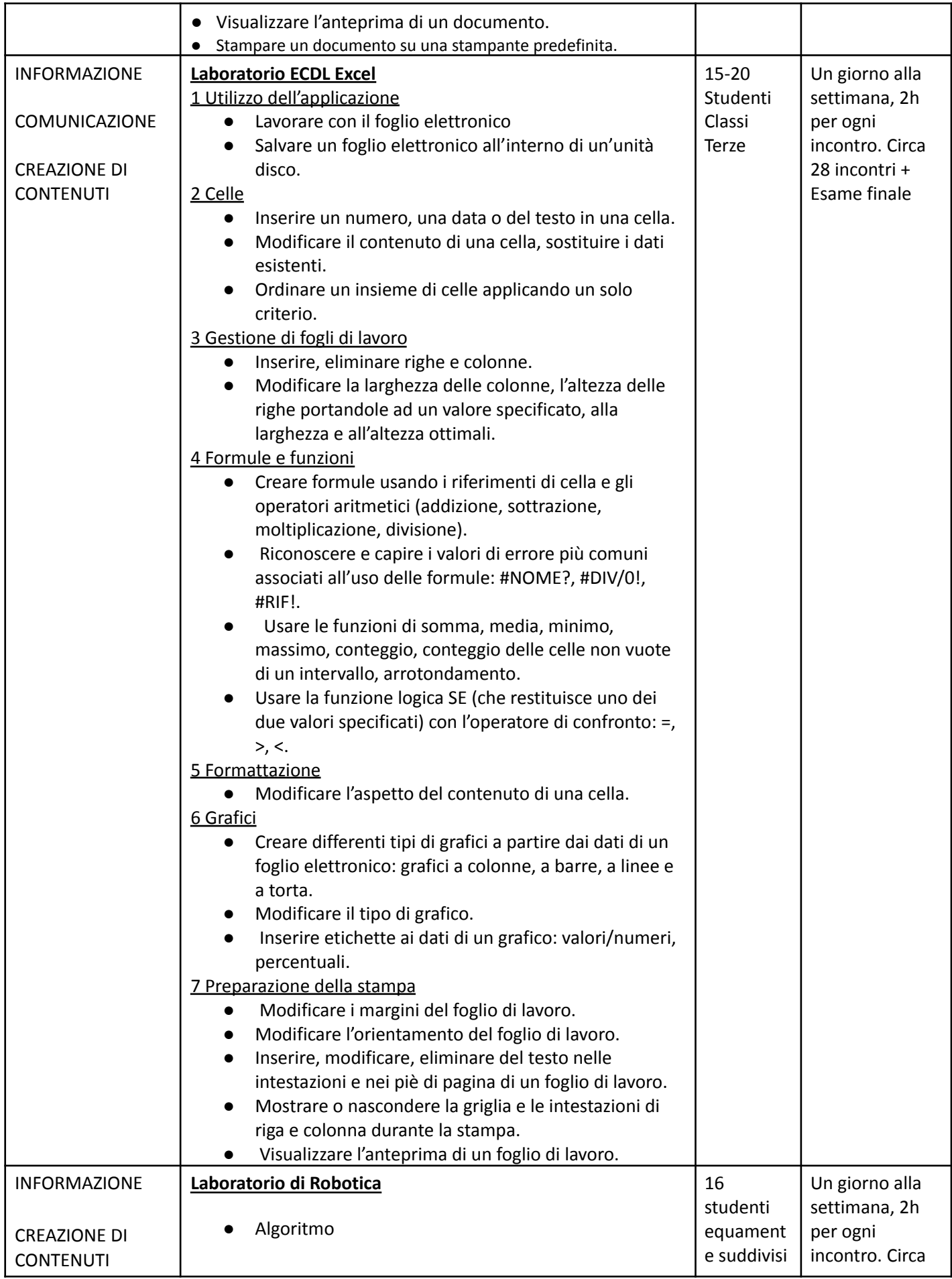

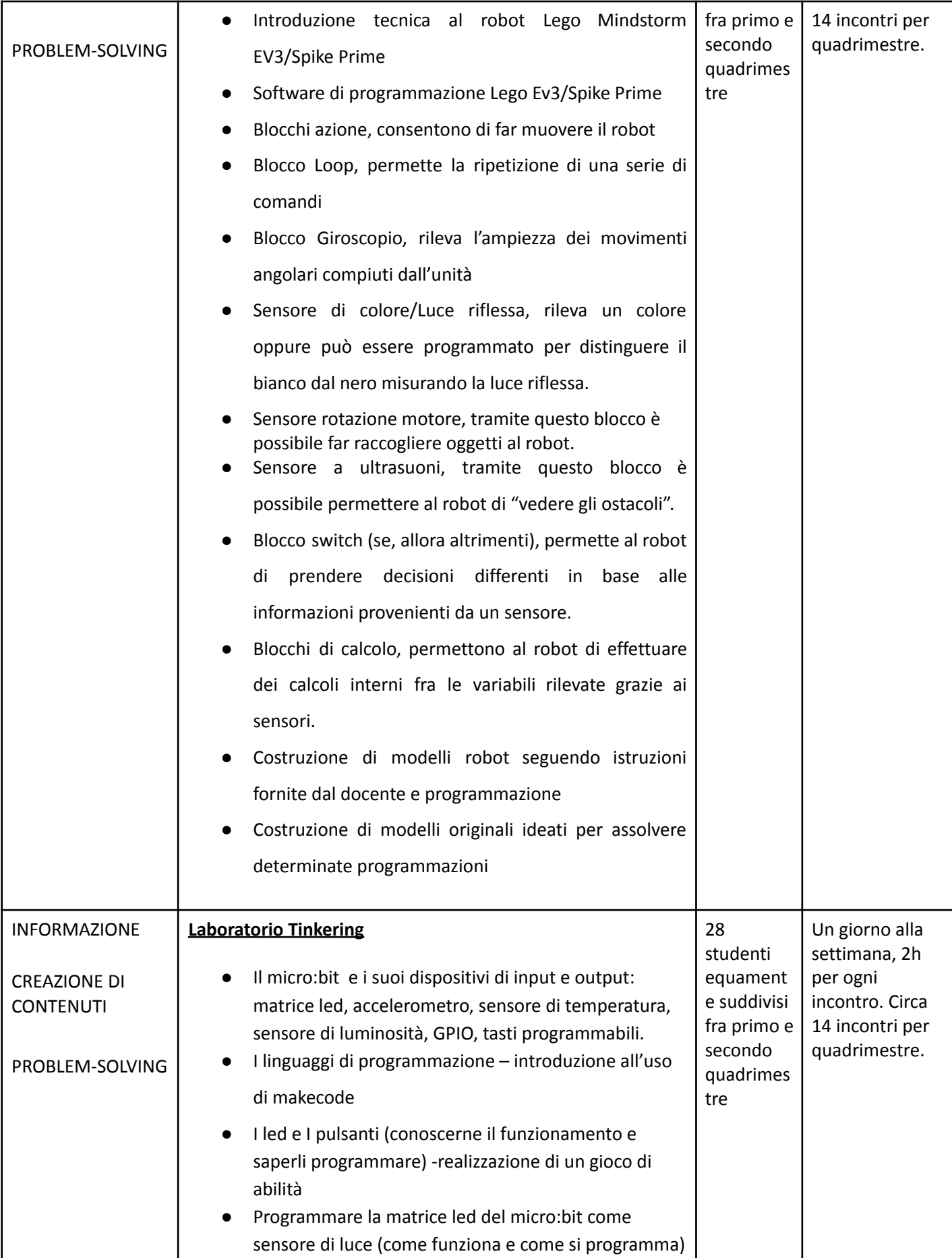

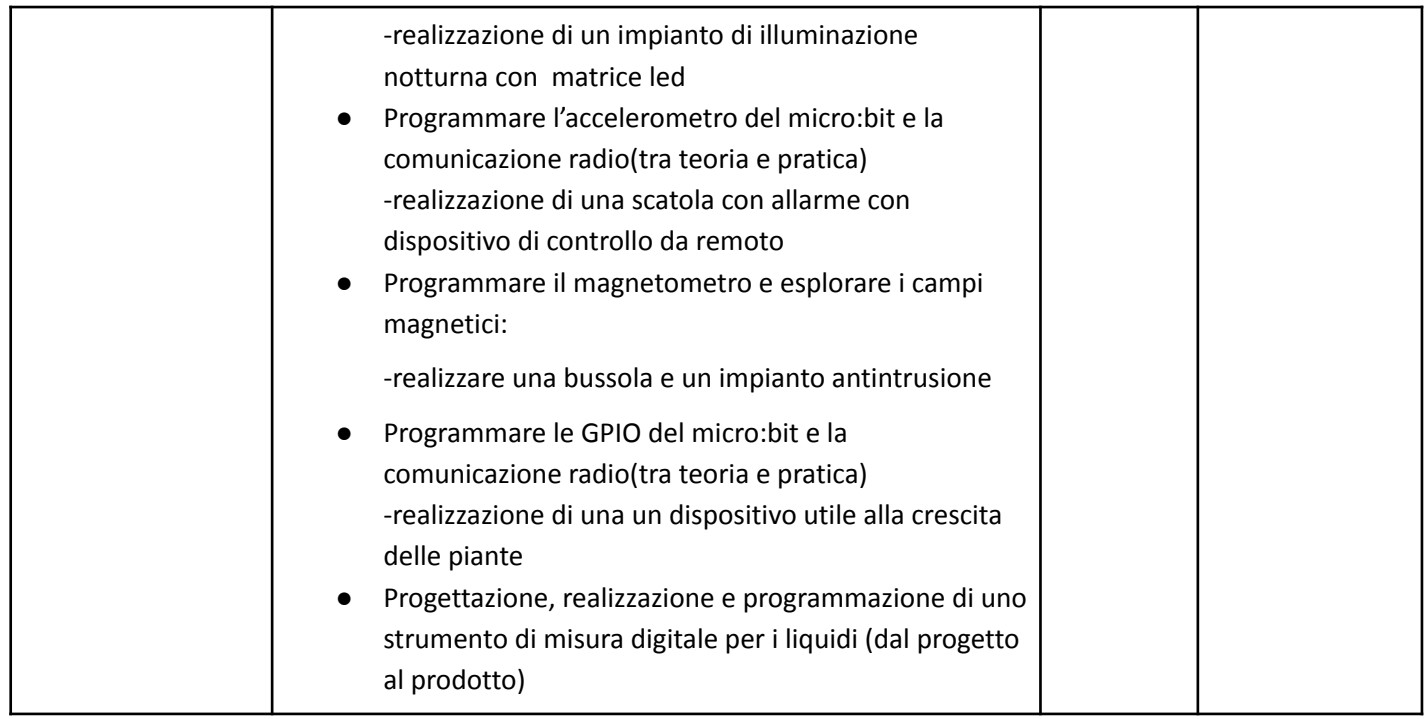

**Di seguito l'elenco degli obiettivi derivanti dalle attività di laboratorio a piccolo gruppo presentate.**

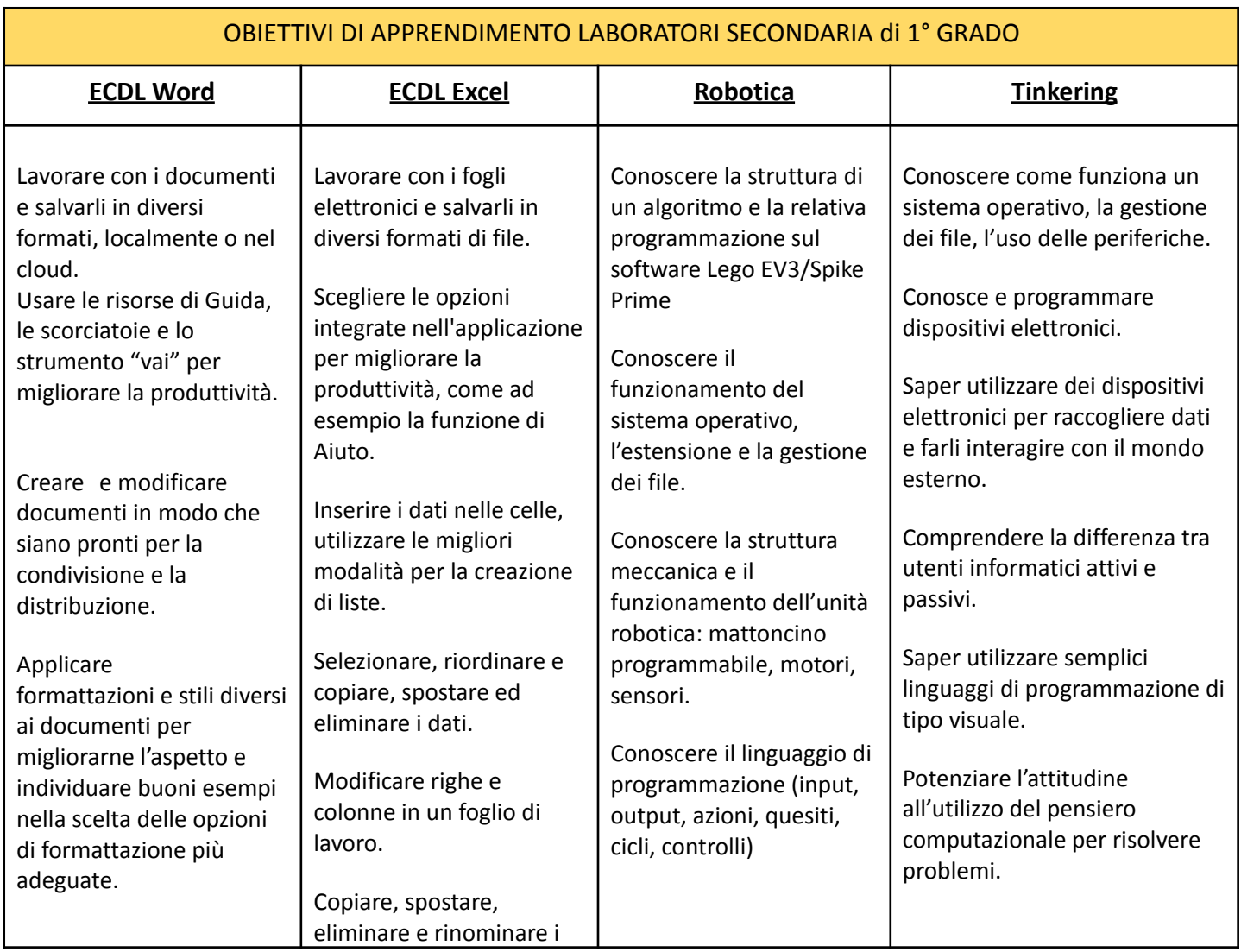

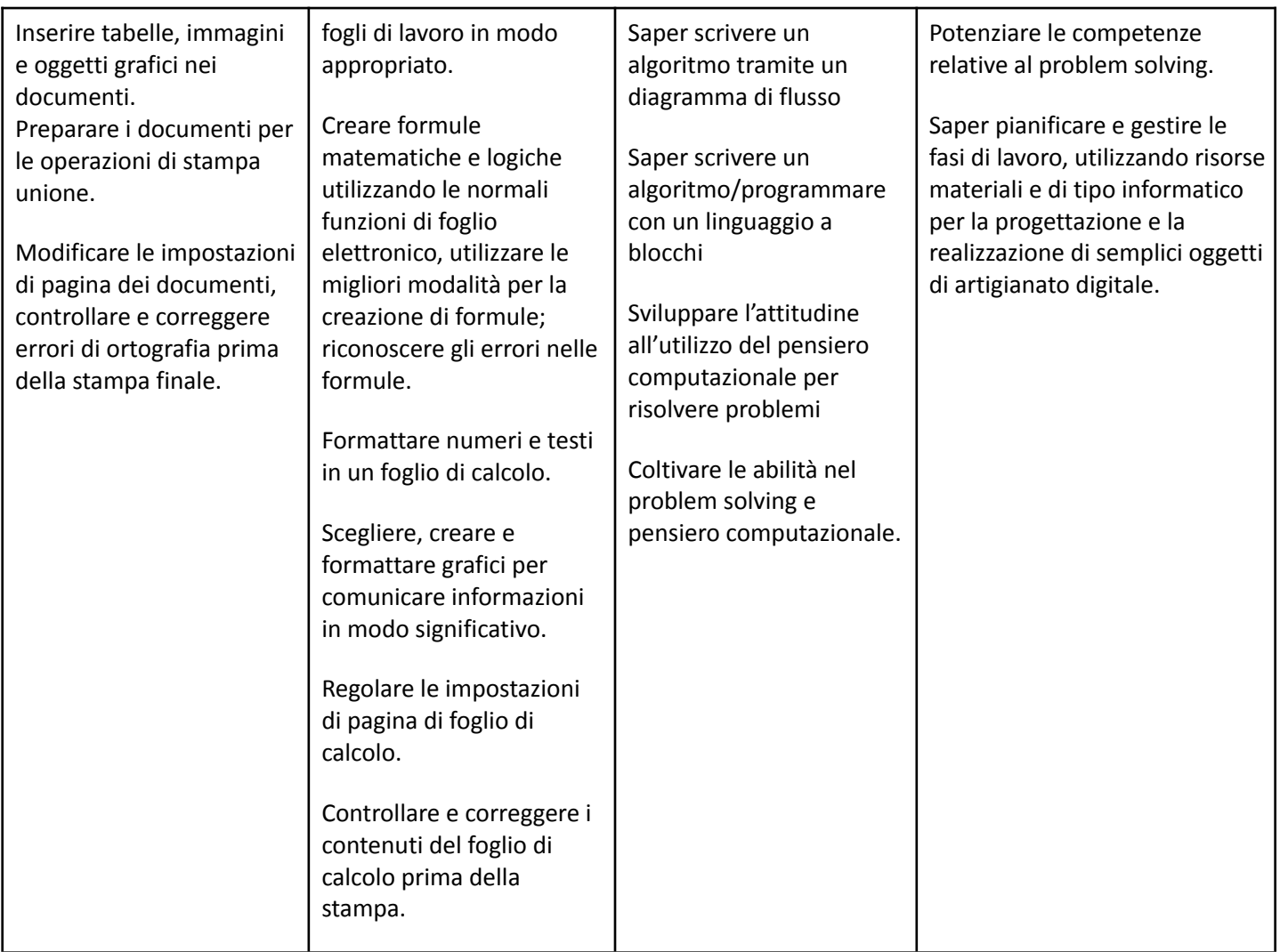